Найти количество чисел больше предыдущего пример массива 2,6,1,7,2,1,3;

3 числа больше предыдущего

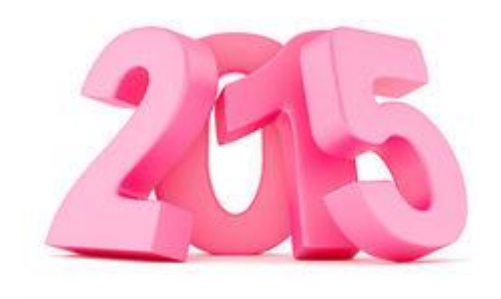

```
подсказка - сравнивать соседние x[i] x[i-1] или
x[i] x[i+1]
```

```
void proverka bolshego(int z[], int razmer)
void proverka bolshego(int z[], int
razmer)
                                                           int i:
                                                           int k=0:
  int i:
                                                           for(i=0;i< raxmer-1;i++)int k=0:
  for(i=1;i< rsfi)if(z[i]<z[i+1])if(z[i] > z[i-1])k++:
        k++printf("k = %d\nu", k);printf("k = %d\nu", k);
```